### Hvordan finder jeg ting på DTaFs hjemmeside.

**Der er to måder.**

- **1. Brug af forstørrelsesglas (søgning)**
- **2. Brug siden "Find" (se side 6)**

# **Brug forstørrelsesglas:**

Hvis du bruger en PC:

I øverste højre hjørne findes et "forstørrelsesglas".

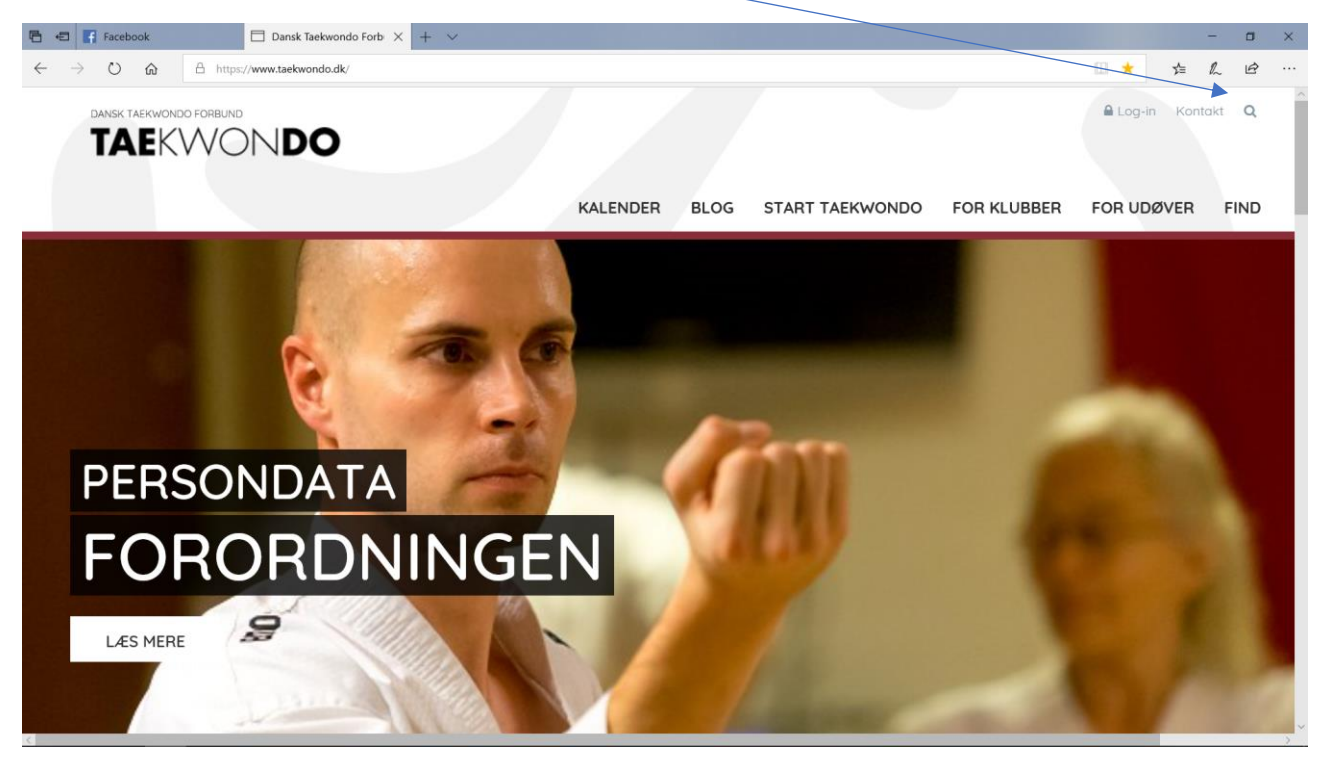

#### Hvis du bruger en anden enhed:

Vælg menuen:

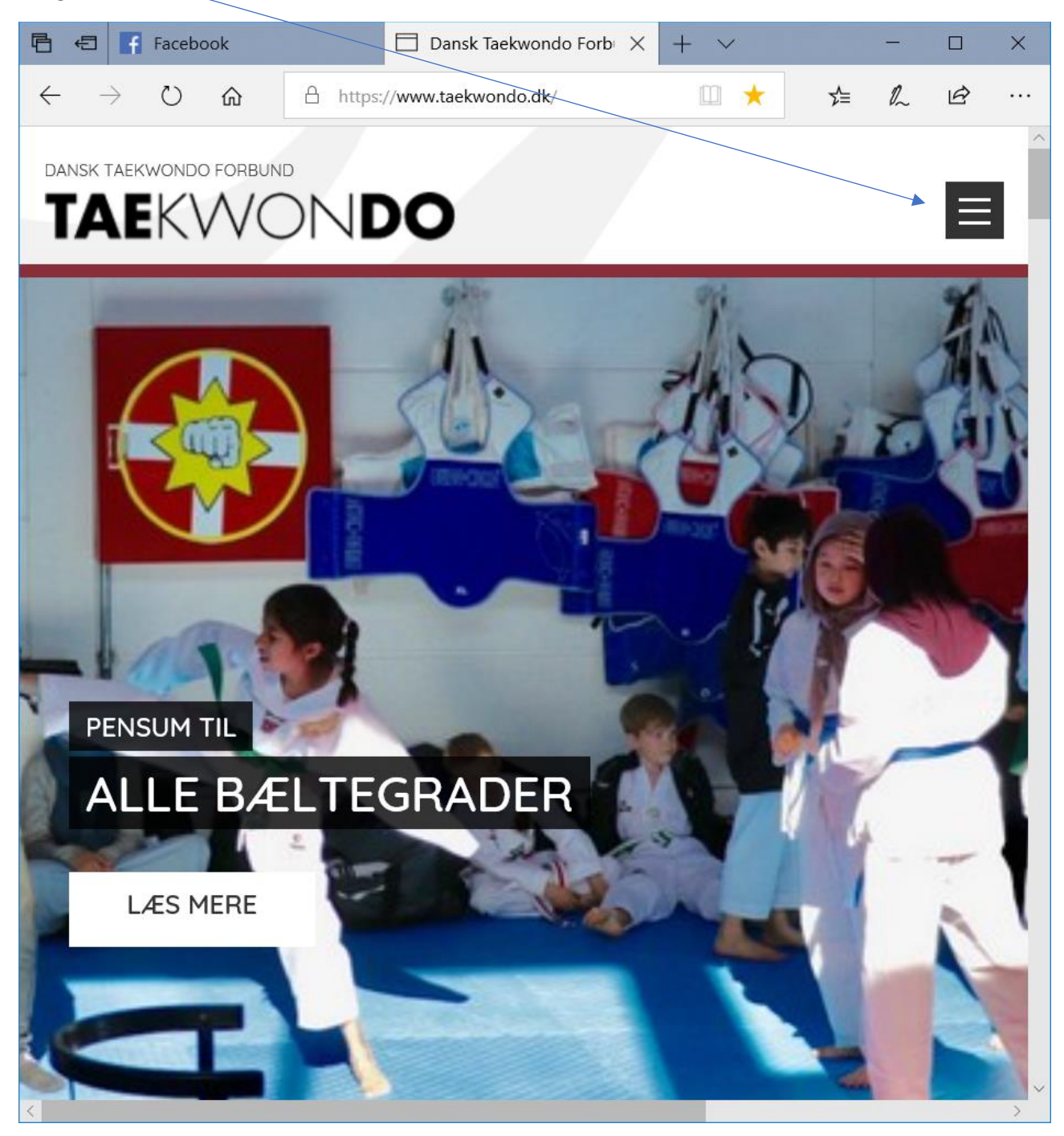

Så finder du forstørrelsesglasset her:

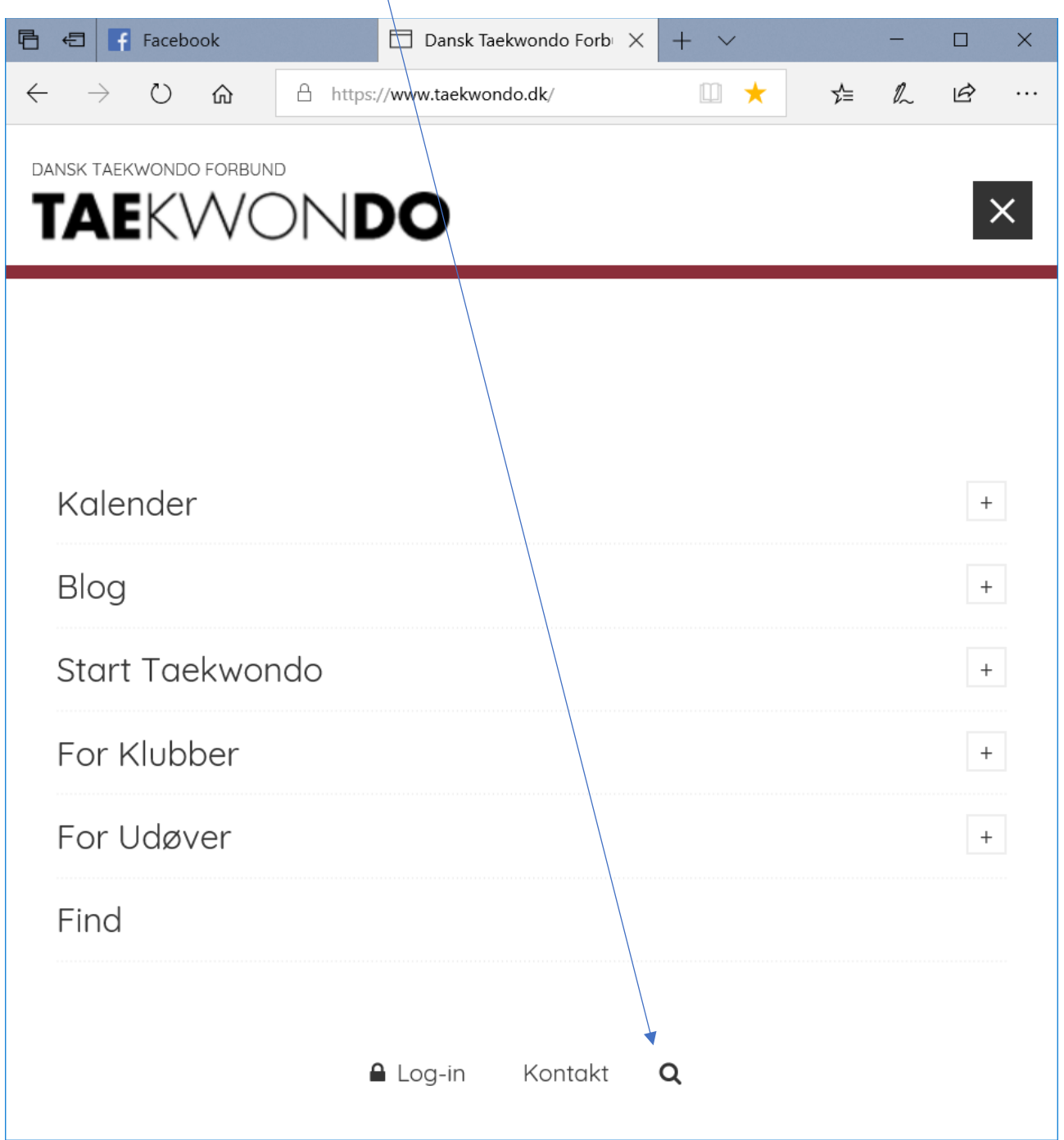

## Skriv f.eks. "afhandling", så ender du her:

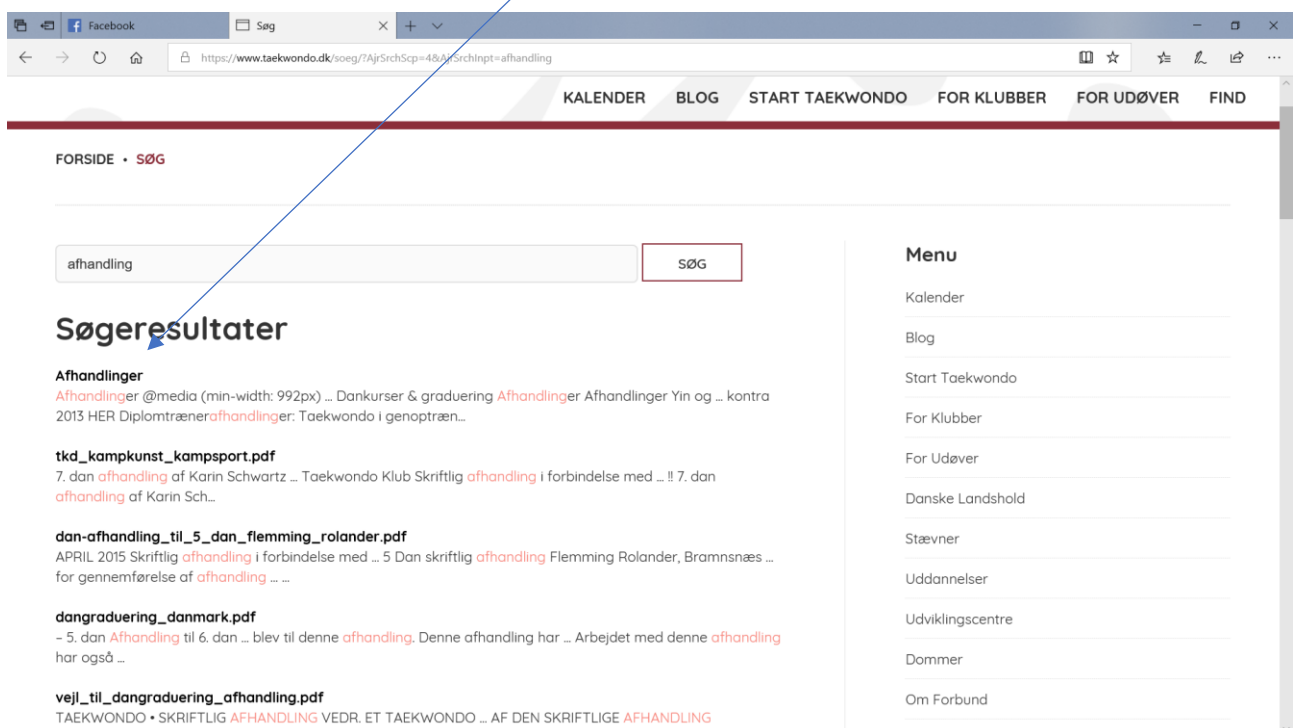

### Skriv f.eks. "pensum", så ender du her:

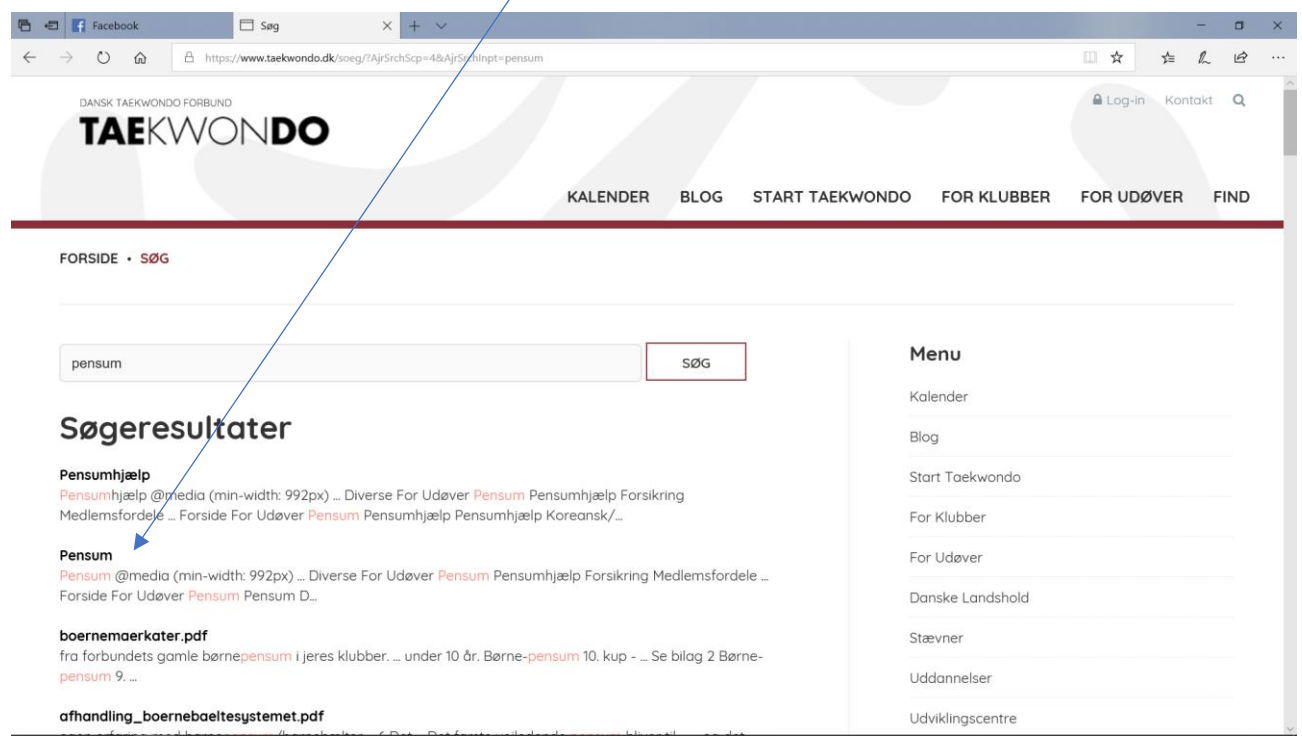

 $\overline{1}$ 

### Skriv f.eks. "referat", så ender du her:

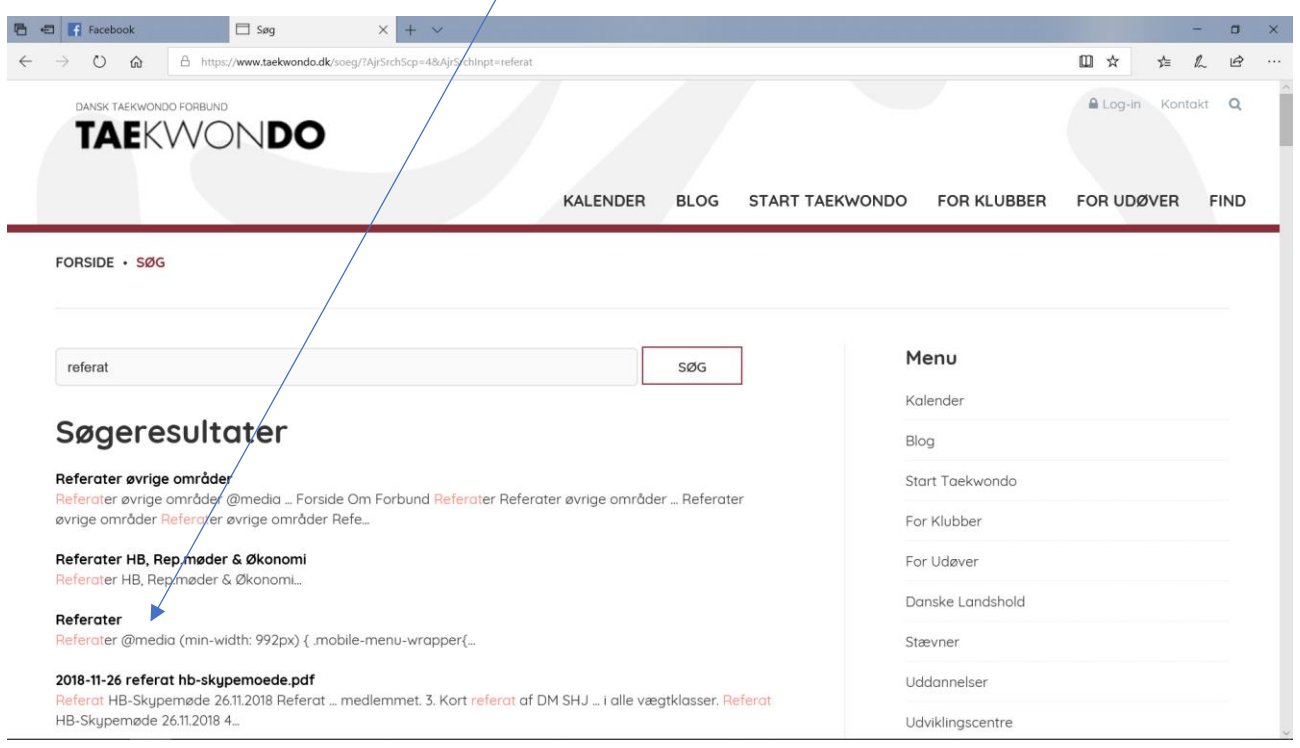

 $\overline{1}$ 

## **Brug siden "Find"**

### Hvis du bruger en PC:

### Vælg siden "Find":

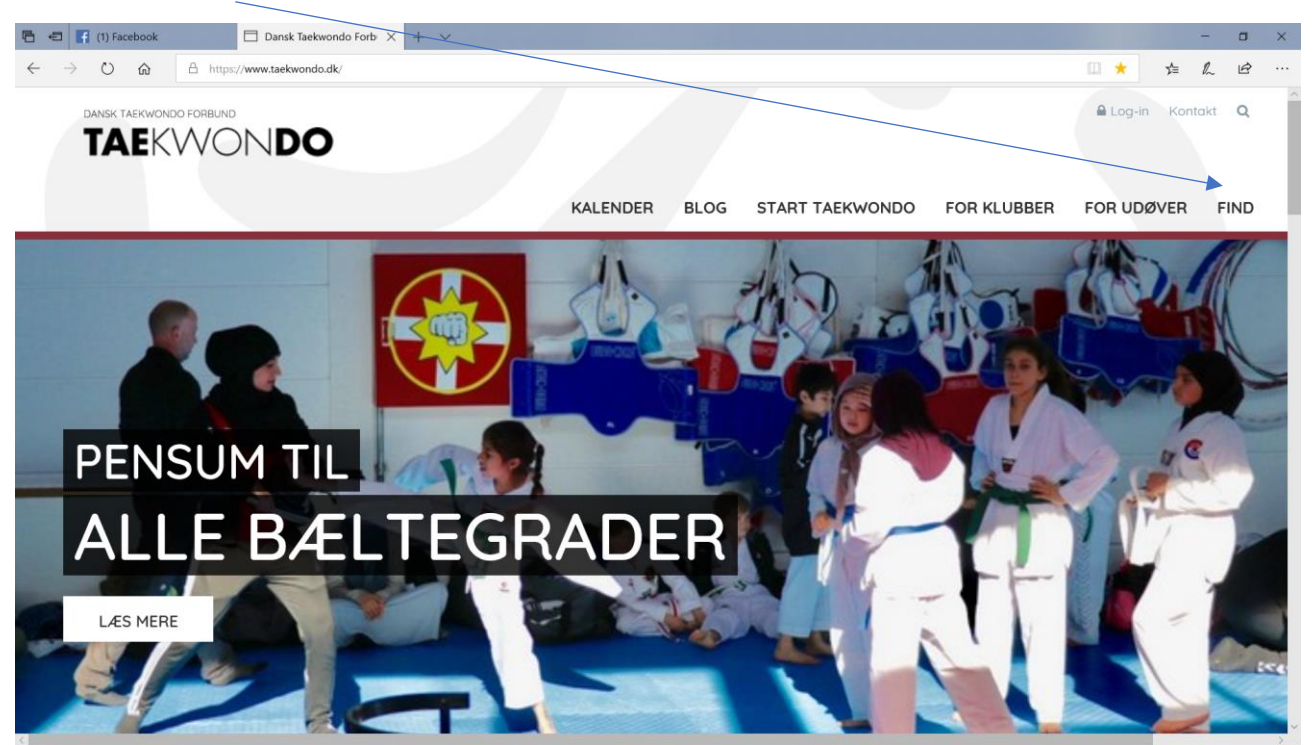

#### Hvis du bruger en anden enhed:

Vælg menuen:

![](_page_6_Picture_2.jpeg)

Vælg siden "Find":

![](_page_7_Picture_18.jpeg)

#### Vælg det emne du søger: $\Box$  Find ■ ■ (1) Facebook ø  $\leftarrow \quad \rightarrow \quad \bullet \qquad \text{\'et} \qquad \text{\'et} \qquad \text{ } \text{htips} \text{ // } \text{w}$ □ ☆  $\qquad \qquad \uparrow =\quad \ \, \mathbb{L}\quad \ \ \, \mathfrak{S}$ TAEKWONDO KALENDER **BLOG** START TAEKWONDO FOR KLUBBER FOR UDØVER **FIND** Kontakt For udøvere: Find klub HER Pensum<br>Historie HER<br>Uddannelse HER Stævner HER Stævner HER<br>Afhandlinger HER<br>Forbundsblade HER Taekwondo for sjov - masser af lege til træningen <u>HER</u><br>Forsikring og rejser <u>HER</u><br>Skoler med Taekwondo <u>HER</u> Love og politikker HER Referater HB, Rep.møder og økonomi HER Heterater HB, Hep.møder og økonomi <u>HER</u><br>Referater øvrige områder <u>HER</u><br>Forbundsnyheder/Blog <u>HER</u><br>Klubnyheder/Blog <u>HER</u><br>Gamle Forbundsnyheder og Klubnyheder <u>HER</u> For klubber: Klub log in HER Medlemsregistrering DTaF og DIF HER Find klub HER